## **Transaction number column**

For every [table](http://ibexpert.com/docu/doku.php?id=02-ibexpert:02-03-database-objects:table) you create, including system tables, Firebird/InterBase® maintains an extra [column](http://ibexpert.com/docu/doku.php?id=01-documentation:01-13-miscellaneous:glossary:column) for the transaction number. When you insert or update a column as part of a transaction, the transaction number is written to this column, so that Firebird/InterBase® knows which transaction is controlling that [row](http://ibexpert.com/docu/doku.php?id=01-documentation:01-13-miscellaneous:glossary:row) of the table. Even when you delete a row as part of the transaction, the number is written to the row until the transaction is [committed or rolled back,](http://ibexpert.com/docu/doku.php?id=01-documentation:01-09-sql-language-references:language-reference:data-transaction) in case there is a problem, or in case the transaction is a lengthy one.

The Firebird/InterBase® versioning engine uses this transaction number to ensure that each user receives a consistent view of the database at a moment in time. This is known as a repeatable read.

From: <http://ibexpert.com/docu/> - **IBExpert** Permanent link: **<http://ibexpert.com/docu/doku.php?id=01-documentation:01-13-miscellaneous:glossary:transaction-number-column>** Last update: **2023/08/21 17:43**

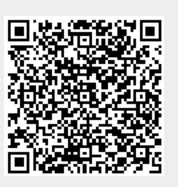